# **NORME DI REDAZIONE PER GLI AUTORI DEL BOLLETTINO ITALS**

*Caro Autore, qui di seguito ti trasmettiamo una serie di indicazioni che è necessario seguire per la confezione dell'articolo.*

*Ti verrà trasmesso anche un file modello, in cui potrai trovare esemplificate le osservazioni.* 

# **CARATTERISTICHE DELLA RIVISTA**

Il *Bollettino Itals* è il supplemento bimestrale della rivista *EL.LE, Educazione linguistica* (ISSN 2280- 6792).

La rivista *EL.LE* è inserita nella fascia "A" della classifica dall'ANVUR.

# **NUMERO DI BATTUTE**

Dalle 15000 alle 70000 (per visualizzare il n. di battute di un documento Word: File > Proprietà > Caratteristiche > Caratteri con spazi).

Oppure clicca su "parole" nella barra sottostante, del documento word, e considera la voce "carattere con spazi" nella finestra che si apre

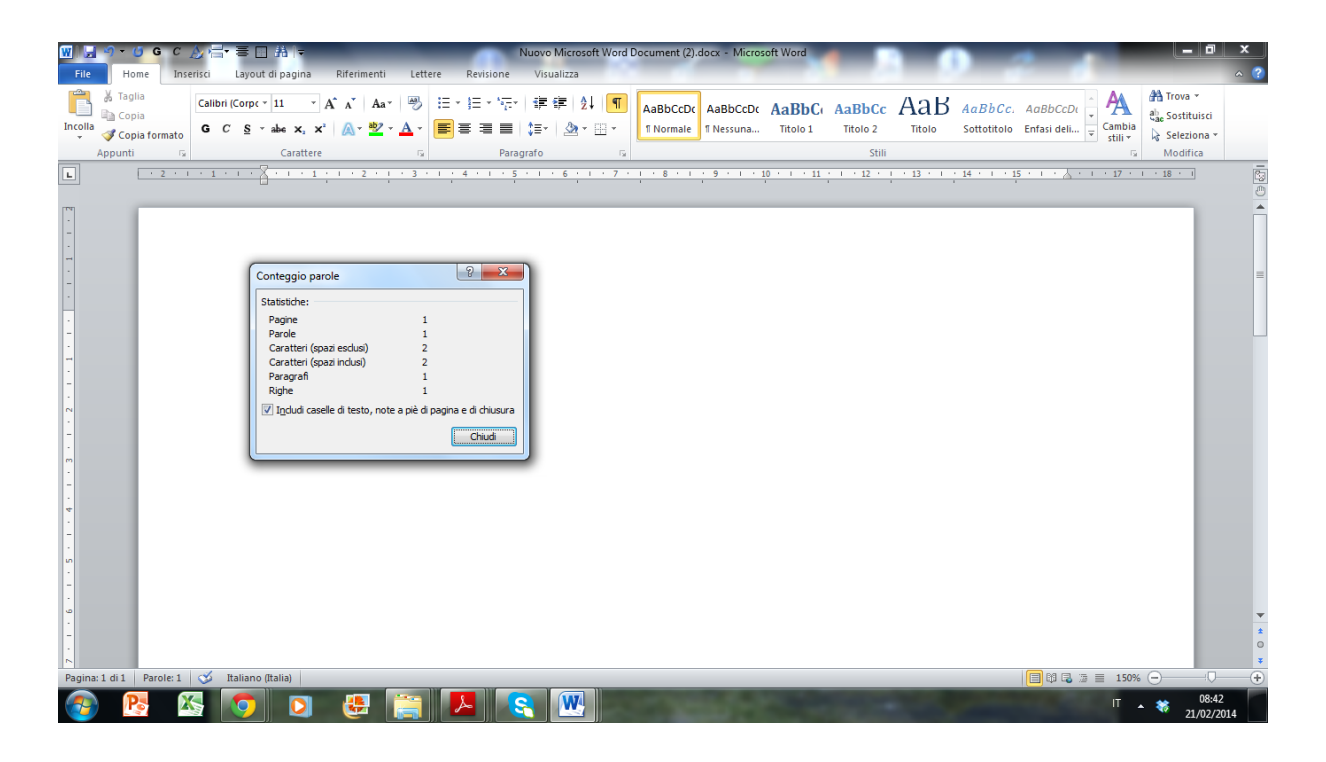

# **RIFERIMENTI AUTORI**

I riferimenti agli autori vanno inseriti tra parentesi, es.: (Santipolo 1999: 205).

# **Non va inserita una virgola tra cognome e anno.**

Vanno nel corpo di testo, mai in nota a pie' di pagina.

Non usare *ibid*., ma sempre la descrizione per intero, anche quando la voce è ripresa.

# **STRUTTURA**

L'articolo deve essere preceduto da un *abstract* e avere una conclusione.

Il testo dell'*abstract* va in corsivo.

I paragrafi vanno numerati.

Non sono consentiti sottoparagrafi singoli (es: 2.1., senza che non ci sia almeno un 2.2.)

## **INTESTAZIONE E NUMERI DI PAGINA**

Si veda il file modello.

Si numerino le pagine a partire dal numero 1 (sarà poi l'*editor* a stabilire l'ordine esatto delle pagine).

# **CARATTERE**

Verdana 14. Titolo articolo.

Verdana 12. Nome dell'autore

Verdana 11. corpo del testo (compresi i titoli dei paragrafi che vanno in grassetto, maiuscolo)

(verdana 10, note a piè di pagina)

(verdana 10, didascalie centrate di figure e tabelle)

(verdana 10, per citazioni estese, centrato, con rientro di 1 cm a sx e 1 cm a destra, e spazio prima e dopo il corpo del testo; la nota all'americana deve **precedere** la citazione).

Va evitato il maiuscoletto

È concesso evidenziare interi concetti con il corsivo o termini specifici con il grassetto. Non usare il maiuscoletto.

Usare il maiuscolo solo per il titolo dei paragrafi.

# **SPAZIATURE**

Interlinea Singola.

# **Le indicazioni qui sotto sono più semplicemente osservabili facendo riferimento al** *file* **modello.**

Vanno inseriti:

due spazi tra TITOLO e nome dell'autore.

Tre spazi, tra nome dell'autore e ABSTRACT

Uno spazio tra ABSTRACT e testo dell'abstract

Quattro spazi tra il testo dell'abstract e il TITOLO del primo paragrafo.

Uno spazio tra il TITOLO del primo paragrafo e il testo.

Due spazi prima del TITOLO di ogni altro paragrafo (e sottoparagrafo) e uno spazio dopo.

Tre spazi prima dei RIFERIMENTI BIBLIOGRAFICI e uno dopo.

Tre spazi prima della (eventuale) SITOGRAFIA e uno dopo.

In caso di spaziature interne al testo, si usino tabulazioni con il comando **Evitare di ricavare spaziature con la barra spaziatrice.** 

# **IMMAGINI E TABELLE**

Se si inseriscono delle immagini, è necessario **vengano anche inviate separatamente** in jpeg.

# **Nel testo non devono comparire disegni di word (frecce, linee, caselle di testo, wordart)**

Nel *file* è permesso quindi inserire solo: 1. testo; 2. immagini; 3. tabelle.

Tabelle e immagini devono essere seguite da una didascalia (verdana 10; testo corsivo), e numerate progressivamente (fig. 1; fig. 2; tab. 1, tab. 2).

Se tratte da internet, occorre riportare il *link* tra parentesi; se tratte da volumi occorre, una volta ricevuta l'autorizzazione da parte della casa editrice, citare la fonte, sempre tra parentesi.

# **TESTO, LINGUA, STILE**

Controllare che:

- Non ci siano doppi spazi tra le parole ("la glottodidattica")
- Si usi, come riferimento a idee personali, la prima persona plurale
- Si citi sempre la fonte a cui ci si riferisce (non fonte di seconda mano).
- Non ci siano errori grammaticali (testi dove la lingua non è sorvegliata non vengono considerati).
- Non ci siano concetti ridondanti o ripetuti.
- Le idee siano chiare e precise, e i contenuti siano originali.
- Se si presentano attività o progetti, occorre far riferimento a attività o progetti **sperimentati**
- Se si fa riferimento a pagine web, si creino *link* ipertestuali a parole chiave, senza copiaincollare lunghe stringhe URL
- Se si fa riferimento a un passo in lingua straniera, si può riportare:
	- o direttamente la traduzione in italiano (specificando che è di chi scrive);
	- o sia la traduzione che il testo originale in nota (in alternativa a quanto sopra)

# **NOTE A PIE' DI PAGINA**

### **L'uso va ridotto al minimo.**

### **COLORI**

Va evitato l'uso di parole colorate. È consentito solo in accordo con l'editore, per esigenze particolari.

### **ELENCHI PUNTATI**

Va usato uno stesso stile (preferibilmente lineetta per il primo ordine, cerchietto per il secondo ordine; no a frecce).

### **PAROLE NON ITALIANE**

Tutte in corsivo, a meno che non costituiscano un termine ampiamente usato in italiano (computer, internet, ecc.)

# **RIFERIMENTI BIBLIOGRAFICI**

Tutte le voci vanno riprese e illustrate in una sezione a parte dal titolo "riferimenti bibliografici". Vanno inseriti per esteso solo i riferimenti ai testi citati nell'articolo; non a testi a cui non è stata data menzione nell'articolo.

Una particolare cura viene richiesta nel compilare la bibliografia. **Se la bibliografia non rispetta i parametri che si desumono dall'esempio a seguire o presenta dati incorretti, l'articolo non viene considerato.** 

BALBONI P. E., 1999, *Parole comuni, culture diverse: guida alla comunicazione interculturale*, Marsilio, Venezia.

BALBONI P. E., 2006, *Intercultural Comunicative Competence: A Model*, Guerra, Perugia.

BALBONI P. E., 2007, *La comunicazione interculturale*, Marsilio, Venezia.

BANDINI A., BARNI M., SPRUGNOLI L., 1999, "La CILS – Certificazione di italiano come Lingua Straniera e i pubblici dell'italiano : tradizione e innovazione nella composizione e nei bisogni", in VEDOVELLI M. (a cura di), *Indagini sociolinguistiche nella scuola e nella società italiana in evoluzione*, Angeli, Milano, 407-419.

BENUCCI A. (a cura di), 2005, *Le lingue romanze. Una guida per l'intercomprensione*, UTET libreria, Torino.

BENUCCI A., 1995, "L'interazione fra codice scritto e codice iconico. Aspetti cognitivi e linguistici di varie tipologie testuali: dalle previsioni del tempo al fumetto", in BASTIAENSEN M., SALVADORI LONERGAN C., SILVESTRINI M. (a cura di), *Civiltà italiana*, *Atti dell'XI congresso A.I.P.I. "Libro e mass media: lingua e letteratura*, XIX, 1, 333-365.

BENUCCI A., 2007, *Sillabo di italiano per stranieri. Una proposta del Centro linguistico dell'Università per Stranieri di Siena*, Guerra, Perugia.

BENUCCI A., CINI L., 1986, "Proposte didattiche per l'utilizzazione 'comunicativa' del laboratorio linguistico", in *Atti dei corsi di aggiornamento per insegnanti di lingua italiana all'estero*, M.A.E. - Scuola di Lingua e Cultura Italiana per Stranieri di Siena, Siena.

BENUCCI A., CINI L., LAFUENTE S., 1991, "L'italiano nei due mondi", in COVERIL. (a cura di), *L'italiano allo specchio*, Rosenberg e Sellier, Torino, 129-153

BENUCCI A., D'AMICO R. A., 2009, *Io e l'Italia*, Guerra, Perugia.

CAMBIAGHI B., 2008, "La formazione interculturale e glottodidattica dell'insegnante di lingue" (par 1.), in F. CAON (a cura di), *Tra lingue e culture. Per un'educazione linguistica interculturale*, B. Mondadori, Milano, 190-201.

CAPUCHO F, ALVES P. MARTINS A., DEGACHE CH., TOST M., 2007 (a cura di), *Diálogos em Intercompreensão*, Lisboa, Universidade Católica (Atti del Colloquio, Lisbona 6-8 settembre 2007, Organisation conjointe des Projets Eu&L, Galanet e Minerva, avec l'appui de la Commission Européenne).

COVINO BISACCIA M. A., 1989, *Motivazione allo studio dell'italiano nei discenti stranieri (presso l'Università Italiana per Stranieri di Perugia nell'A.A. 1988). Analisi dei questionari B*, Guerra, Perugia.

DE MAURO T., VEDOVELLI M., BARNI M., MIRAGLIA L., 2002, *Italiano 2000. I pubblici e le motivazioni dell'italiano diffuso tra stranieri*, Bulzoni, Roma.

GALLI DE' PARATESI N., 1981, *Livello soglia*, Consiglio d'Europa, Strasbourg.

MAGGINI M., PARIGI V., 1985, "Bisogni comunicativi e pubblico destinatario dei Corsi della Scuola di Lingua e Cultura Italiana per Stranieri di Siena ", in *Annuario Accademico 1982 - 1984*, Scuola di Lingua e Cultura Italiana per Stranieri di Siena, Siena.

MAGGINI M., PARIGI V., 1988, "Italiana per tutti", *Italiano & Oltre*, 3, 132-135.

MICHELI P. (a cura di), 1994, *Test d'ingresso di italiano per stranieri*, Bonacci, Roma.

### **SITOGRAFIA**

Si possono citare, a seguito della bibliografia, dei *link* che si ritengono utili e attinenti al tema. Va prima indicato il *link* tra parentesi angolari e poi una descrizione, che può essere essenziale o più o meno dettagliata, a seconda delle esigenze dell'autore

Esempio.

<www.ladante.it> Sito della Società Dante Alighieri.

<http://secondlife.com>

Sito ufficiale di *Second Life* dove si può accedere alle *community*, ai forum, alla ricerca delle *land* in base tematica e ai *marketplace*. Inoltre da qui ci si può registrare su SL e scaricare il *software SL Viewer*.

# **TITOLO DEL FILE**

Il *file* verrà trasmesso a questo indirizzo (piroclastico@gmail.com)

Il titolo del *file* deve corrispondere al nome dell'autore e al numero della versione (es.: rossi\_1 per la prima versione; rossi\_2 per la versione aggiornata in seguito alle proposte di miglioramento del testo che possono venire dalla redazione, e così via)

#### **POLICY**

Se l'Autore riprende idee e concetti da un testo che ha già pubblicato nel *Bollettino Itals* e intende estenderle o riproporle altrove, deve menzionare la fonte.

La redazione non acconsente a richieste di rimuovere o modificare un articolo già pubblicato.